# **Installing Current Branch 1902**

In this post, I will show you how to upgrade Current Branch 1810 to Current Branch 1902 that was released by Microsoft on 25<sup>th</sup> Mar 2019.

As you know it is still not available to General Public. I am going to use Fast Ring PowerShell command to initiate the upgrade process. You can download PowerShell script from TechNet Site

<https://gallery.technet.microsoft.com/ConfigMgr-1902-Enable-87eef616?redir=0>

All the details pertaining to CB1902 – Please visit Microsoft Site

<https://docs.microsoft.com/en-us/sccm/core/plan-design/changes/whats-new-in-version-1902>

Extract the exe and copy the PowerShell script to Primary or CAS site.

EnableFastRing1902.exe B EnableFastUpdateRing1902.ps1

Open PowerShell as admin and run the script with the following:

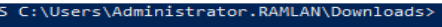

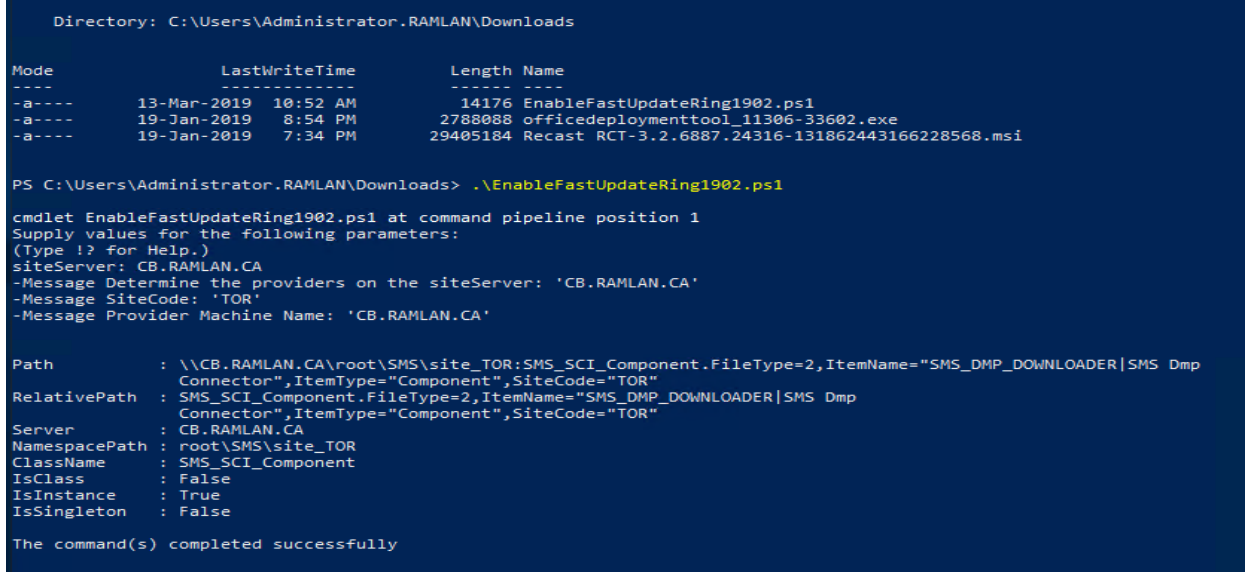

Open Console and check for updates. You can see below it is downloading CB1902.

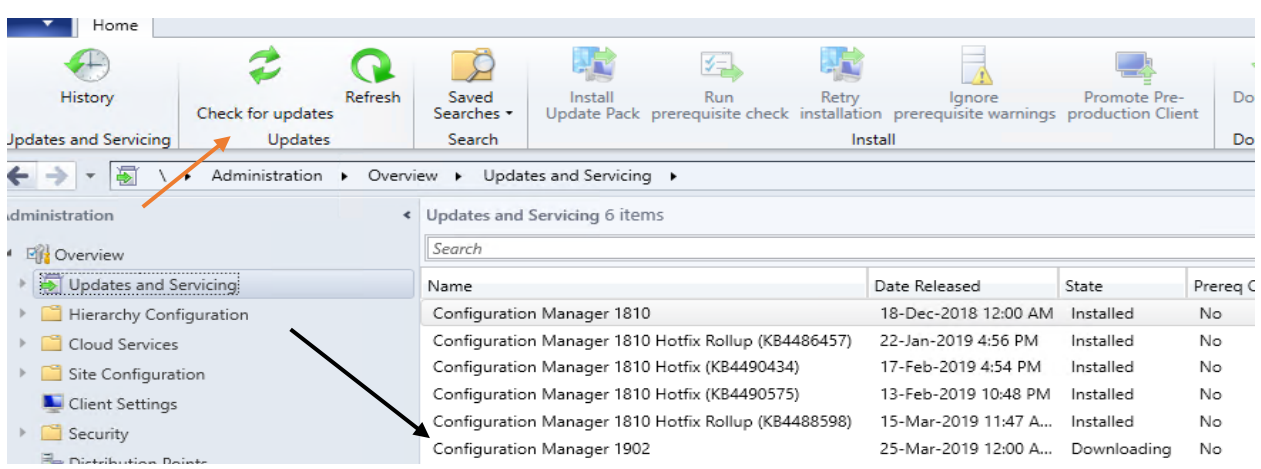

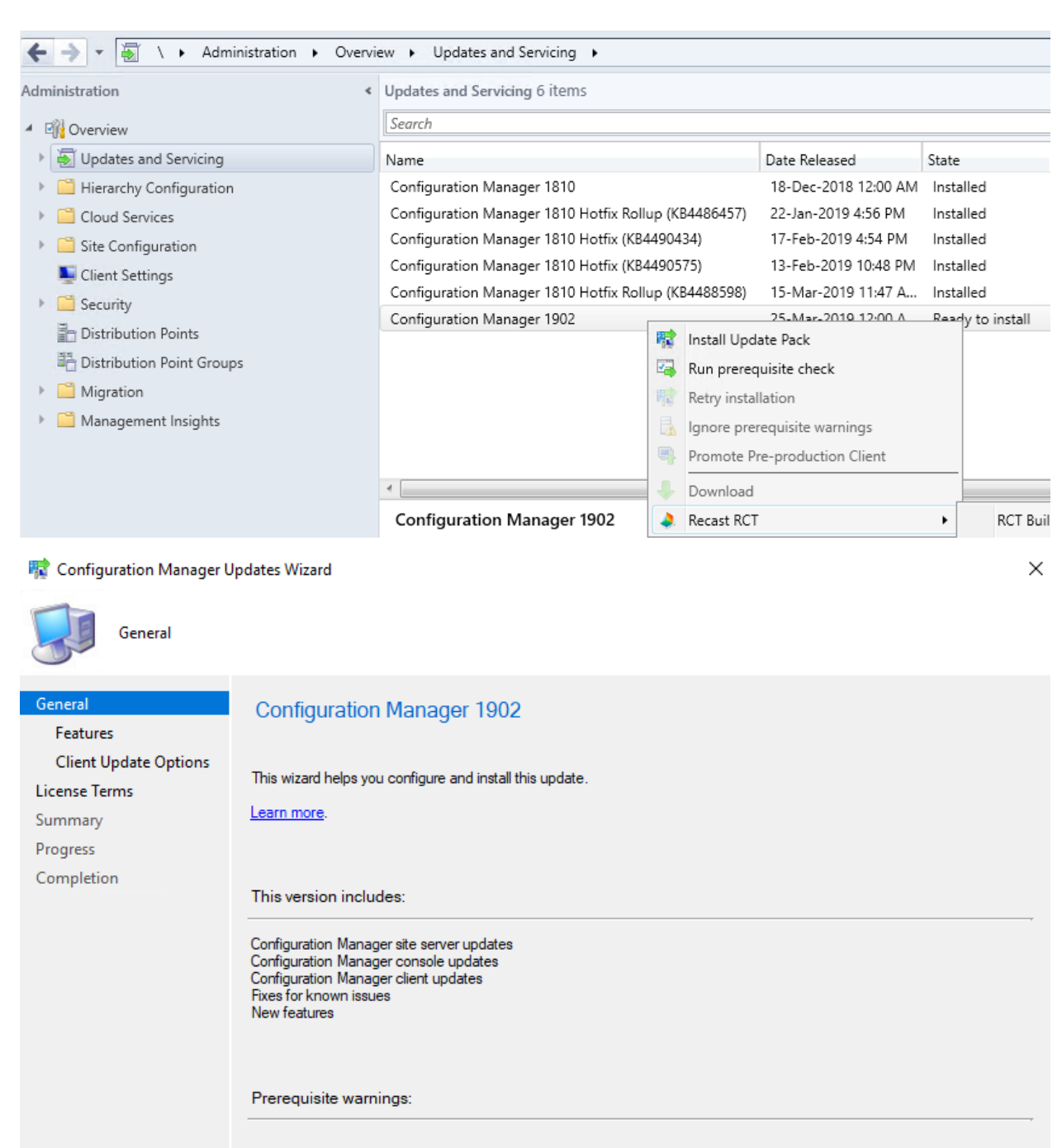

○ Ignore any prerequisite check wamings and install this update regardless of missing requirements.

**Privacy Statement**  $\leq$  Previous  ${\sf Next}$  > Cancel

#### **Padden Configuration Manager Updates Wizard**

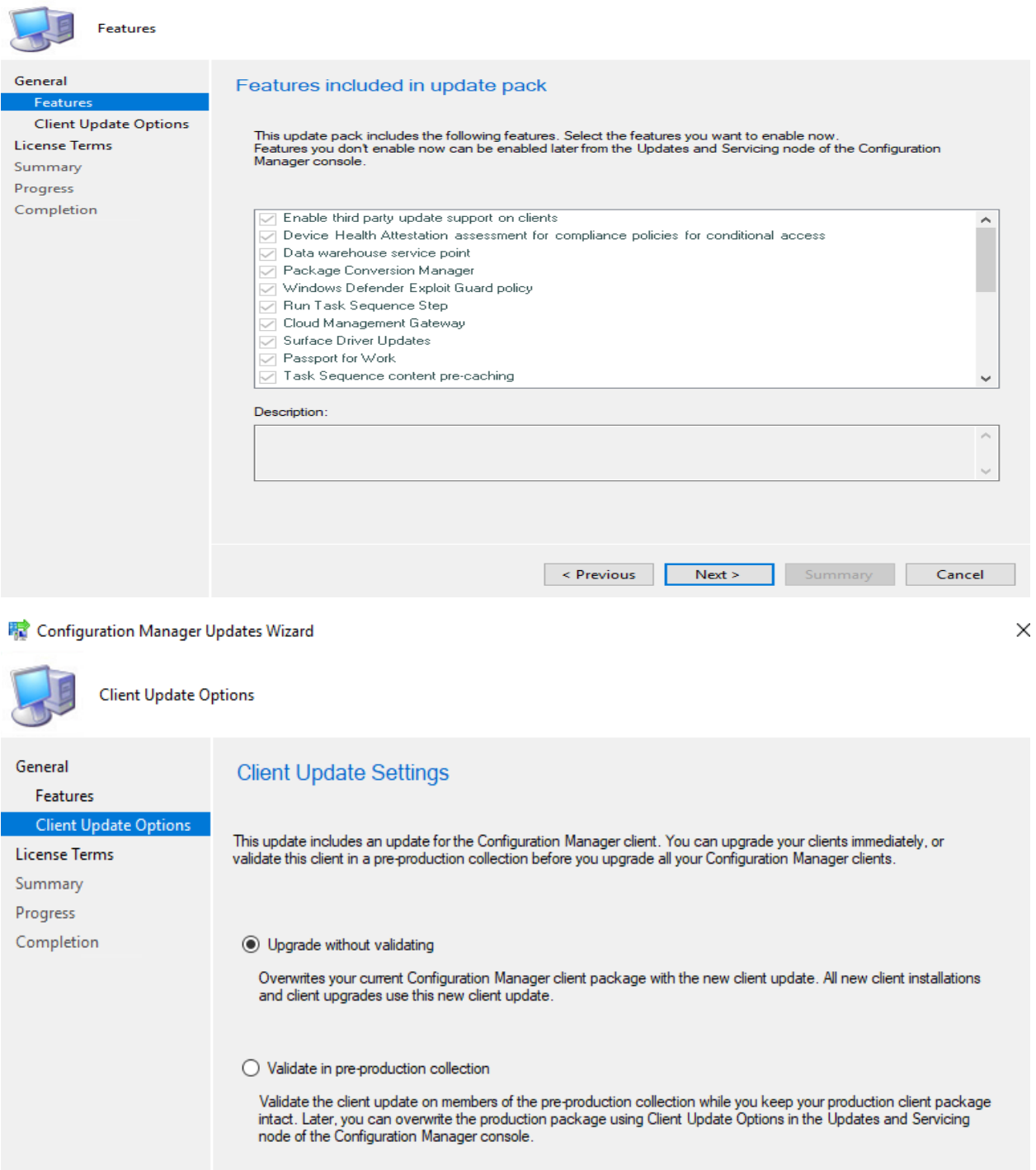

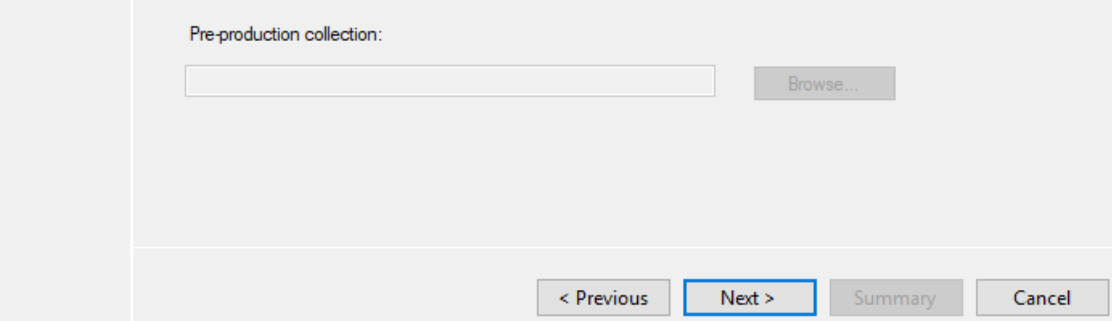

### Configuration Manager Updates Wizard

÷.

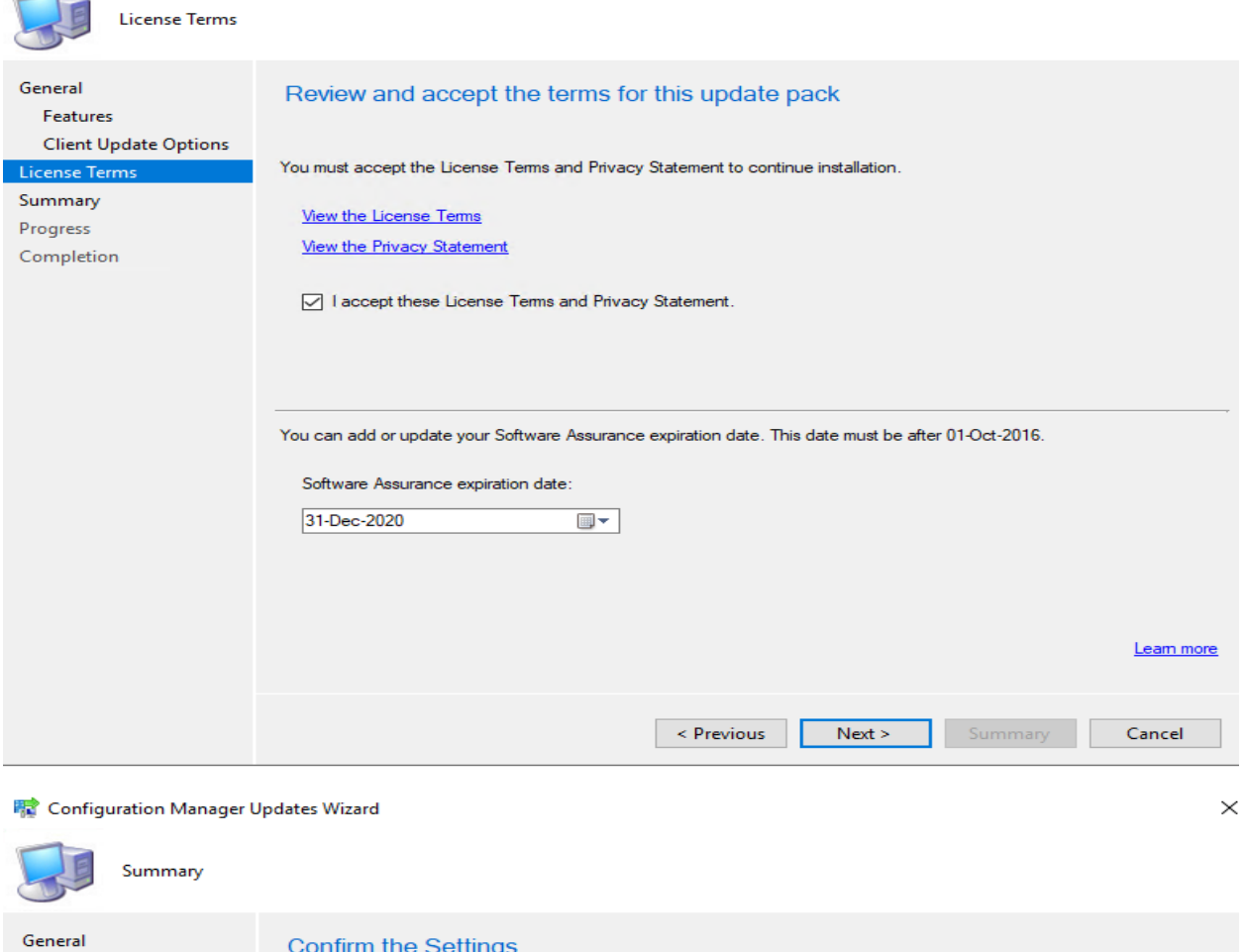

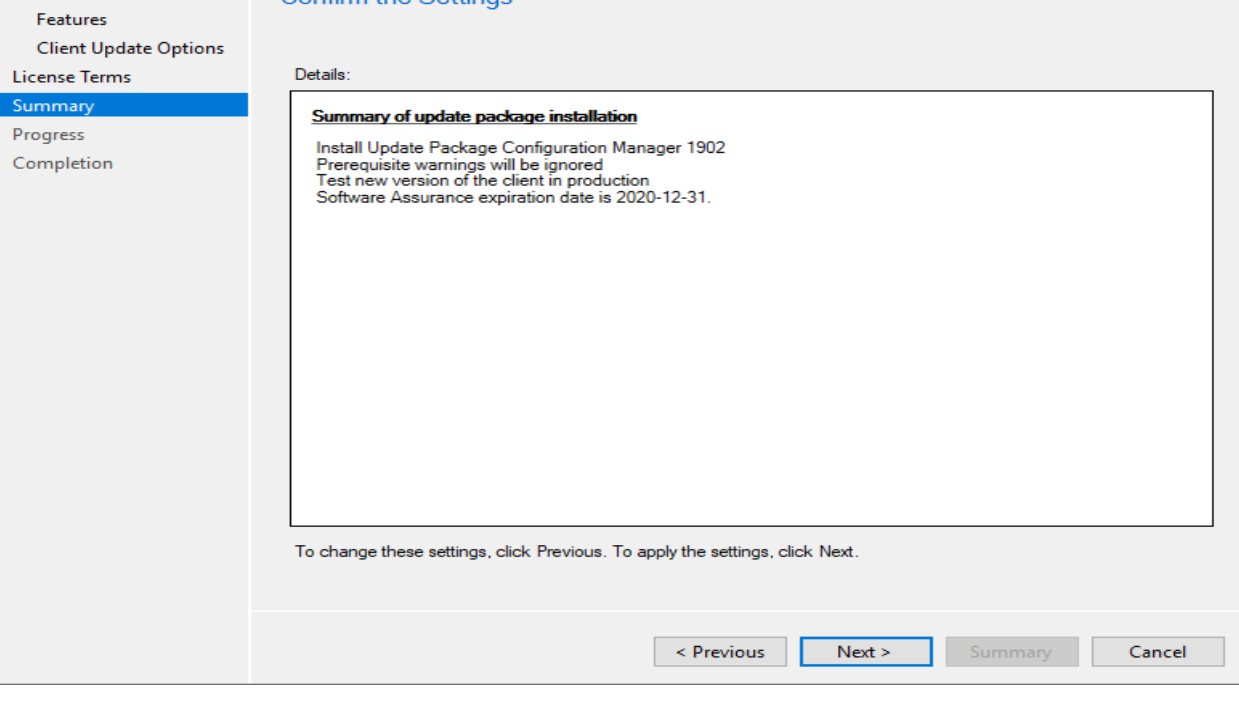

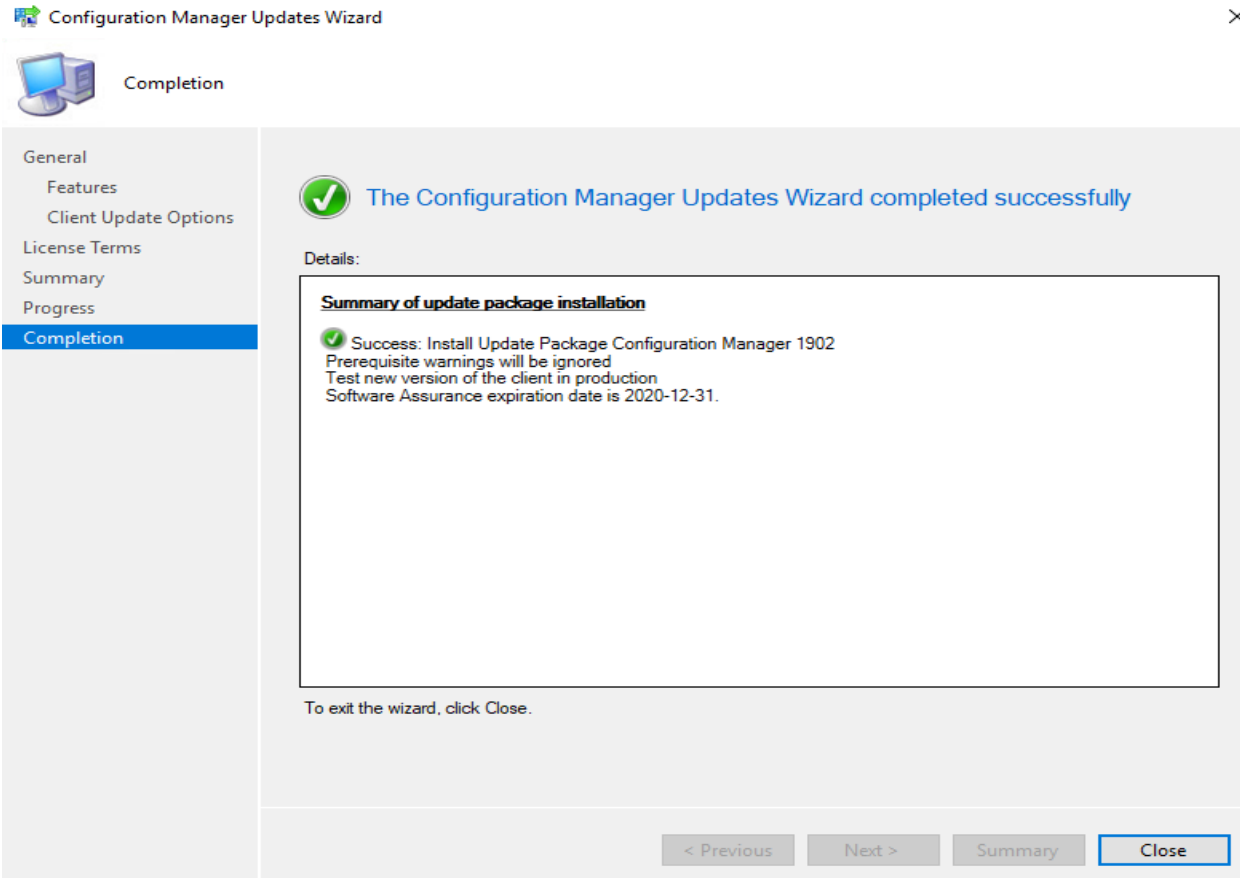

Now sit back, relax and monitor the progress.

| 亳<br>Administration ▶ Overview ▶ Updates and Servicing ▶                    |                                                      |                      |                        |
|-----------------------------------------------------------------------------|------------------------------------------------------|----------------------|------------------------|
| Administration<br>$\overline{\phantom{a}}$                                  | Updates and Servicing 6 items                        |                      |                        |
| <b>Big</b> Overview                                                         | Search                                               |                      |                        |
| Updates and Servicing<br>⊕⊺                                                 | Name                                                 | Date Released        | State                  |
| Hierarchy Configuration                                                     | Configuration Manager 1810                           | 18-Dec-2018 12:00 AM | Installed              |
| Cloud Services                                                              | Configuration Manager 1810 Hotfix Rollup (KB4486457) | 22-Jan-2019 4:56 PM  | Installed              |
| Site Configuration                                                          | Configuration Manager 1810 Hotfix (KB4490434)        | 17-Feb-2019 4:54 PM  | Installed              |
| <b>L</b> Client Settings                                                    | Configuration Manager 1810 Hotfix (KB4490575)        | 13-Feb-2019 10:48 PM | Installed              |
| Security                                                                    | Configuration Manager 1810 Hotfix Rollup (KB4488598) | 15-Mar-2019 11:47 A  | Installed              |
| <b>Distribution Points</b>                                                  | Configuration Manager 1902                           | 25-Mar-2019 12:00 A  | Installing             |
|                                                                             |                                                      |                      |                        |
| 写<br>Administration > Overview ><br>Updates and Servicing ><br>$\mathbf{v}$ |                                                      |                      |                        |
| Administration<br>$\overline{\phantom{a}}$                                  | Updates and Servicing 6 items                        |                      |                        |
| 图 Overview                                                                  | Search                                               |                      |                        |
| Updates and Servicing                                                       | Name                                                 | Date Released        | State                  |
| Hierarchy Configuration                                                     | Configuration Manager 1810                           | 18-Dec-2018 12:00 AM | Installed              |
| Cloud Services                                                              | Configuration Manager 1810 Hotfix Rollup (KB4486457) | 22-Jan-2019 4:56 PM  | Installed              |
| Site Configuration                                                          | Configuration Manager 1810 Hotfix (KB4490434)        | 17-Feb-2019 4:54 PM  | Installed              |
| <b>L</b> Client Settings                                                    | Configuration Manager 1810 Hotfix (KB4490575)        | 13-Feb-2019 10:48 PM | Installed              |
| Security                                                                    | Configuration Manager 1810 Hotfix Rollup (KB4488598) | 15-Mar-2019 11:47 A  | Installed              |
| <b>How Principles Alexander Projects</b>                                    | Configuration Manager 1902                           | 25-Mar-2019 12:00 A  | Checking prerequisites |

Detailed status for the Configuration Manager 1902 installation on the site TOR:

Refresh

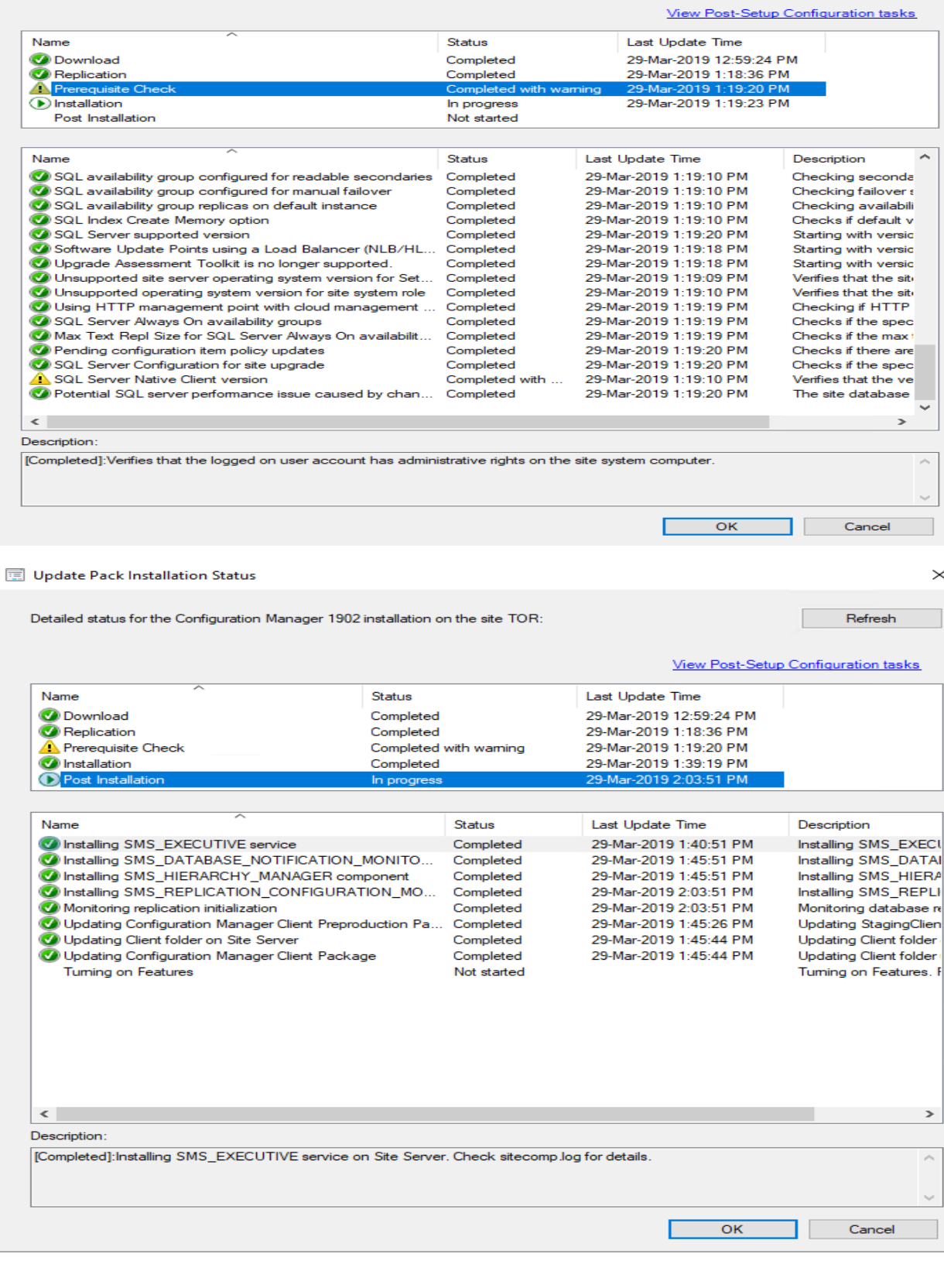

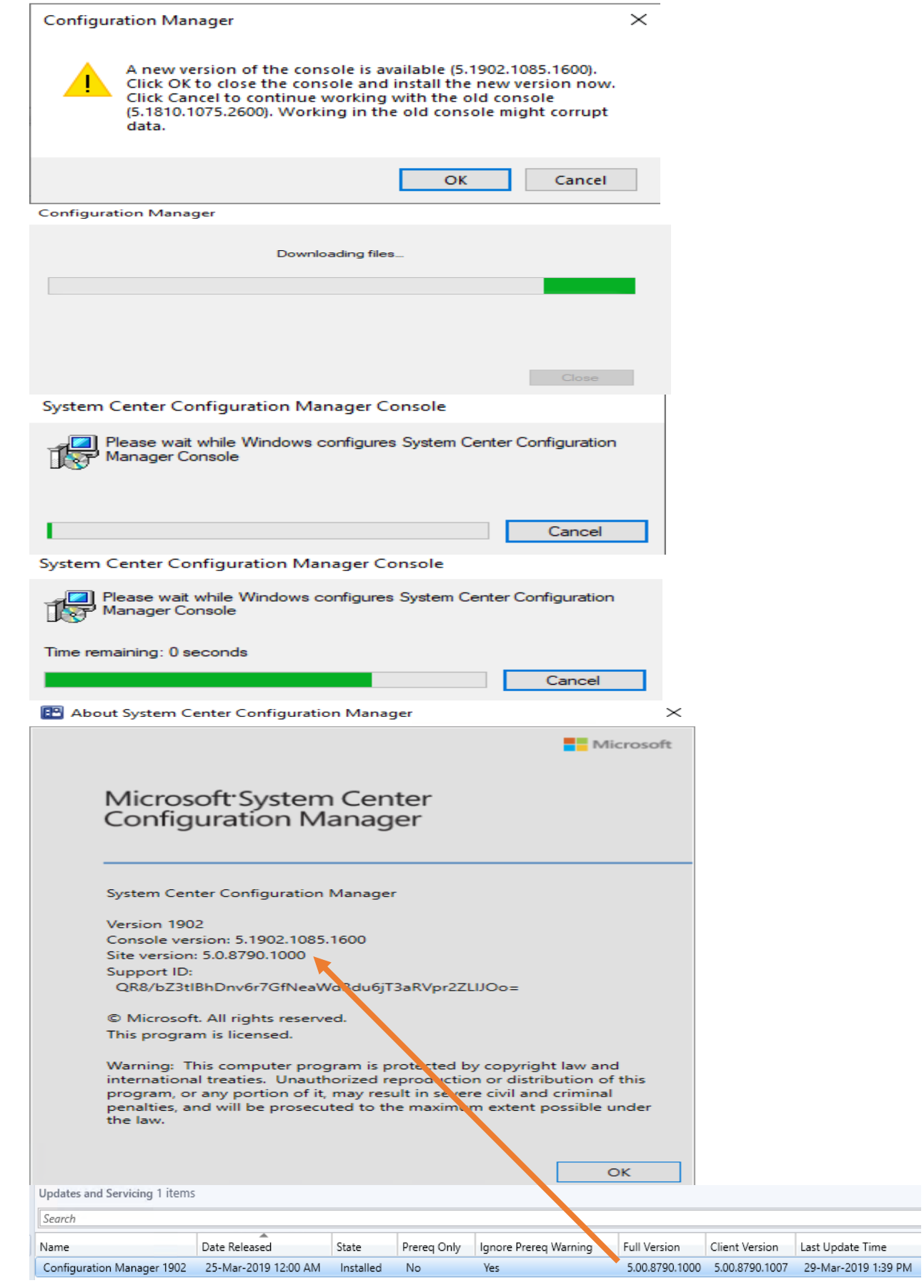

## Hierarchy Settings Properties

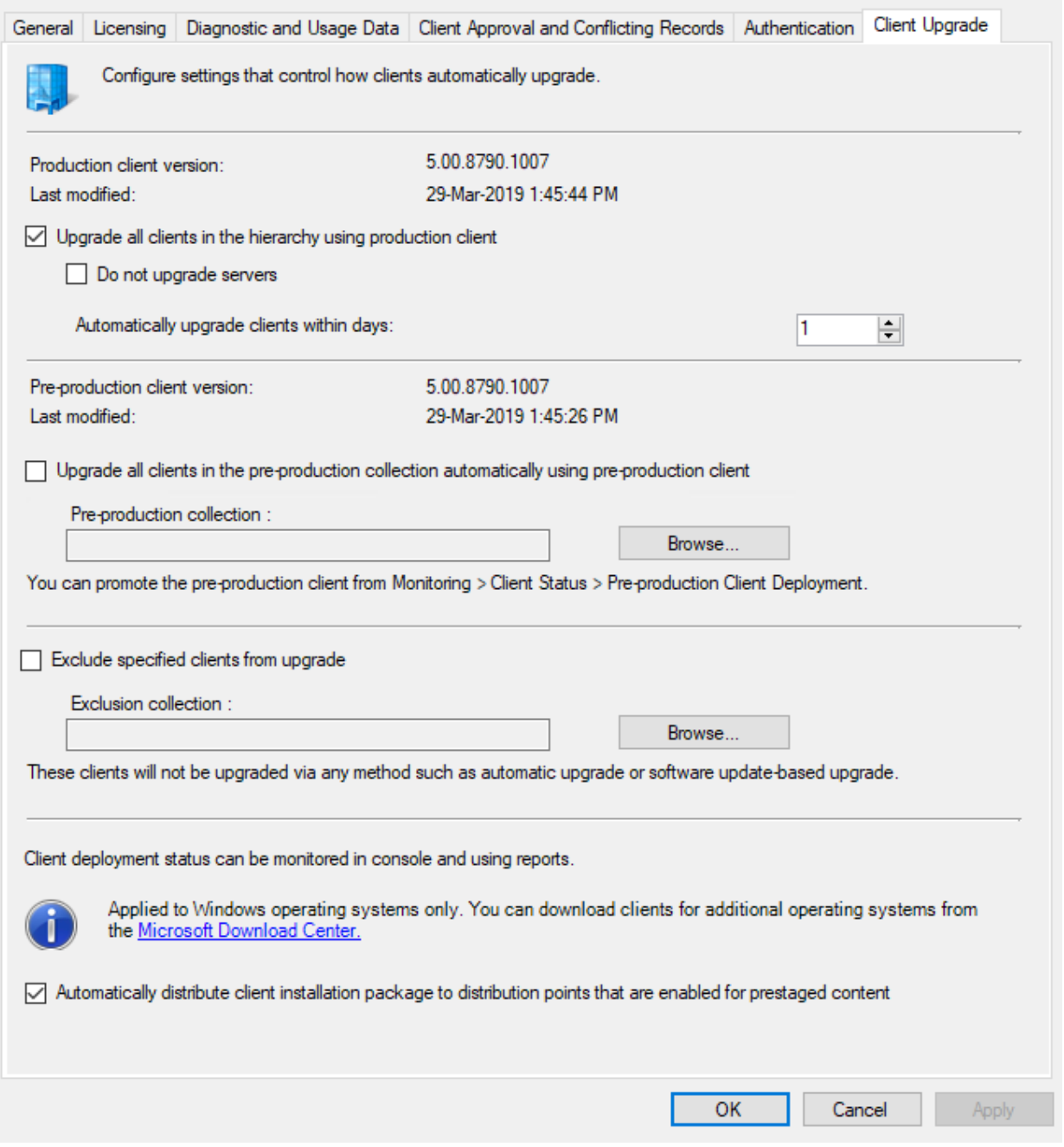

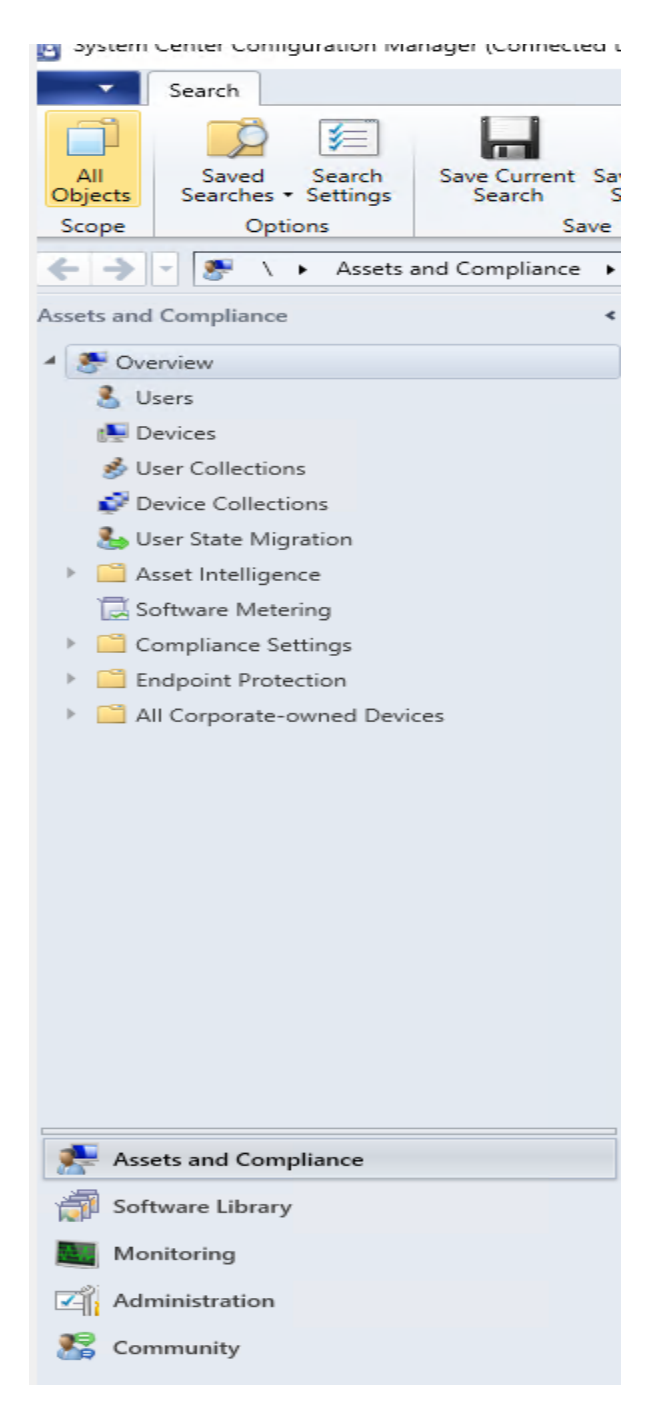

This concludes the whole process of upgrading CB1810 to CB1902.

Thanks

**Ram Lan 29th Mar 2019**